## **2020 Knowledge Center The Top most requested**

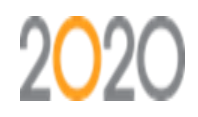

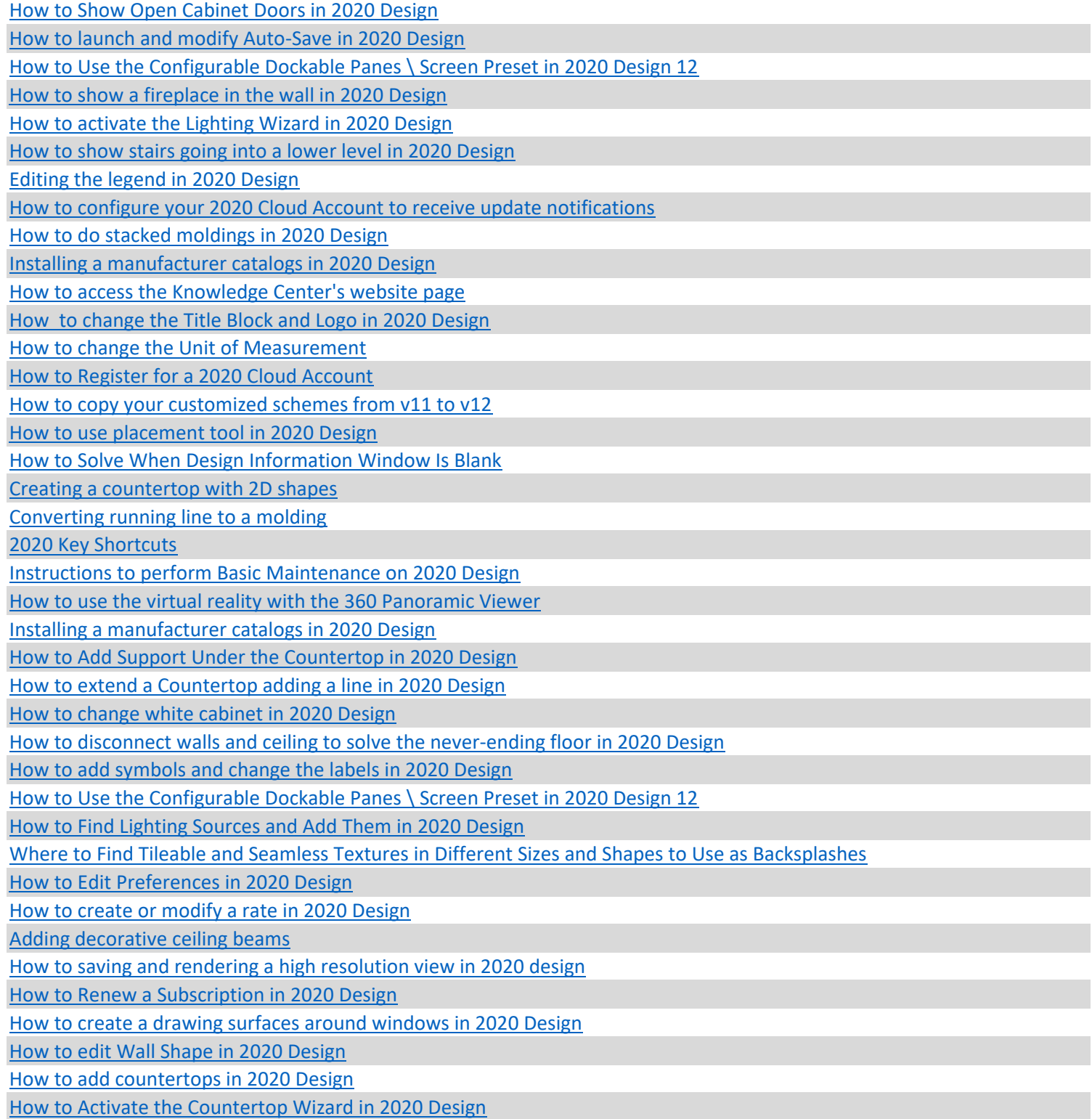

[How to create a waterfall countertop in 2020 Design](https://knowledge.2020spaces.com/articles/en_US/Designing_Your_Space/How-to-create-a-waterfall-countertop-in-2020-Design) [How to create a cathedral or sloped ceiling in 2020 Design](https://knowledge.2020spaces.com/articles/en_US/Designing_Your_Space/How-to-Create-a-cathedral-or-sloped-ceiling-in-2020-Design) [How to use the Help within 2020 Design](https://knowledge.2020spaces.com/articles/en_US/Getting_Started/How-to-use-the-help-menu-in-2020-Design) [How to change the wording on contracts in 2020 Design](https://knowledge.2020spaces.com/articles/en_US/Designing_Your_Space/How-to-change-the-wording-on-contracts-in-2020-Design) [How to export a report into a different format in 2020 Design](https://knowledge.2020spaces.com/articles/en_US/Designing_Your_Space/How-to-export-a-report-to-a-different-format-in-2020-Design) [How to email a rendering in 2020 Design](https://knowledge.2020spaces.com/articles/en_US/Designing_Your_Space/How-to-email-a-rendering-in-2020-Design) [How to use the Cabinet door configurator in 2020 Design](https://knowledge.2020spaces.com/articles/en_US/Designing_Your_Space/How-to-use-the-cabinet-door-configurator-in-2020-Design) [How to obtain the new Designers catalogs for 2020 Design](https://knowledge.2020spaces.com/articles/en_US/Designing_Your_Space/How-to-obtain-the-New-Designers-Catalogs-for-2020-Design) [How to create a multiple copies of the same catalog in 2020 Design](https://knowledge.2020spaces.com/articles/en_US/Designing_Your_Space/How-to-create-multiple-copies-of-the-same-catalog-in-2020-Design)

**2020 Customer Support**